### ФЕДЕРАЛЬНОЕ ГОСУДАРСТВЕННОЕ АВТОНОМНОЕ ОБРАЗОВАТЕЛЬНОЕ УЧРЕЖДЕНИЕ ВЫСШЕГО ОБРАЗОВАНИЯ «НАЦИОНАЛЬНЫЙ ИССЛЕДОВАТЕЛЬСКИЙ УНИВЕРСИТЕТ «ВЫСШАЯ ШКОЛА ЭКОНОМИКИ»

### **Московский институт электроники и математики им. А.Н. Тихонова**

Малютин Александр Альбертович

## **МОДЕЛИРОВАНИЕ ПРОСТРАНСТВЕННЫХ ЭВОЛЮЦИОННЫХ ИГР**

Междисциплинарная курсовая работа студента образовательной программы «Прикладная математика» группы БПМ-152

> Руководитель ученая степень, звание:

Подпись студента А.А. Малютин

\_\_\_\_\_\_\_\_\_\_\_\_\_

Е.А. Буровский, доцент

\_\_\_\_\_\_\_\_\_\_\_\_\_\_\_\_\_

Москва 2018 г.

## **Аннотация**

<span id="page-1-0"></span>Я изучаю динамику модели пространственных эволюционных игр, основанную на дилемме заключённого. Особенности игры заключаются в нескольких резких переходов между режимами, которые контролируются параметром взаимодействия между игроками, и нетривиальном изменении состояния игрового поля. Я исследую критические свойства полученных переходов и геометрические свойства возникающих структур игроков.

## **Abstract**

<span id="page-1-1"></span>I study the dynamics of a spatial evolutionary game based on cellular automata and use the prisoner's dilemma as rule for interaction. The game features a series of sharp transitions between several regimes, controlled by the interaction parameter between players, and non-trivial geometric rearrangements of the game field.

# Оглавление

<span id="page-2-0"></span>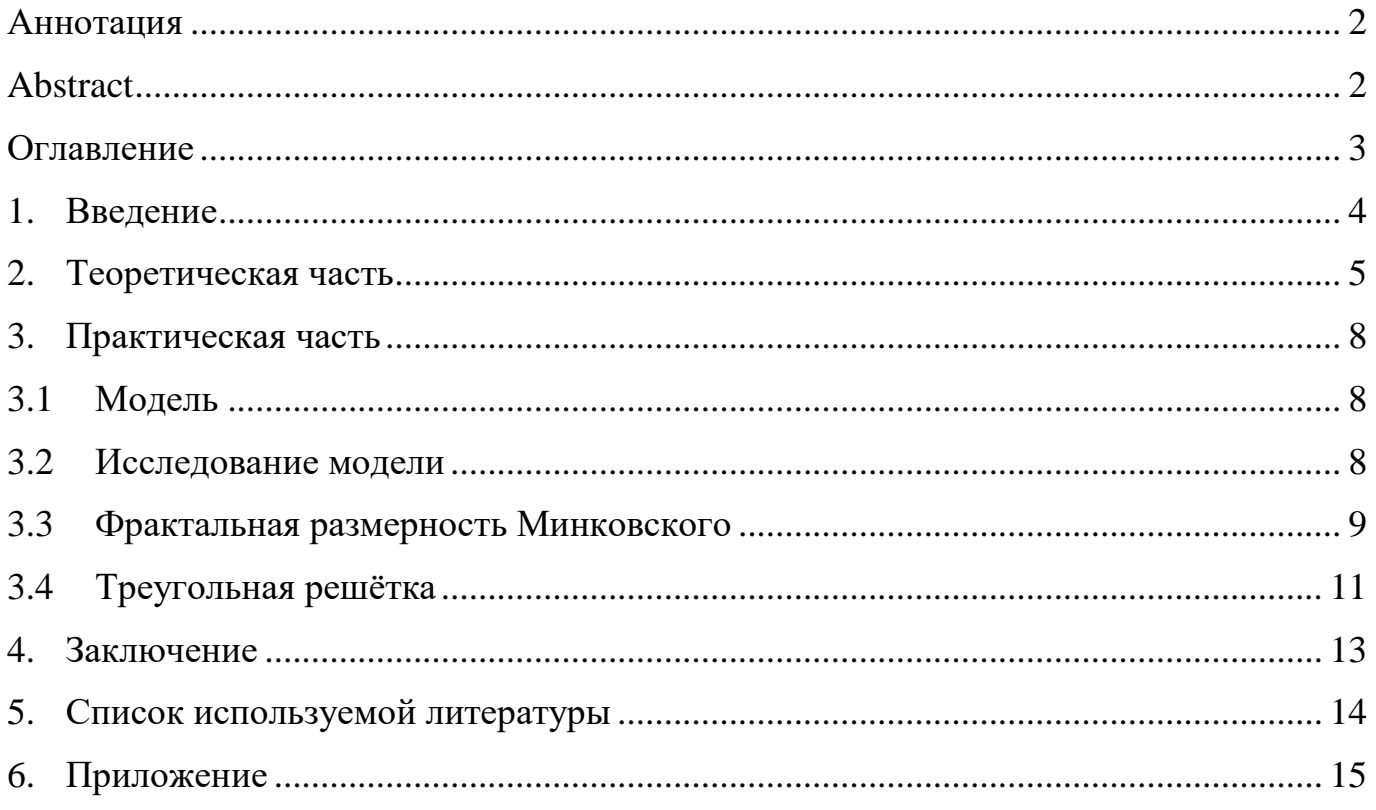

## **1. Введение**

<span id="page-3-0"></span>Моё исследование основывается на результатах полученных и описанных М.А.Новаком и Р.М.Мэйем в статье «Evolutionary games and spatial chaos» [1]. В работе описана сама модель пространственных эволюционных игр и описаны проведённые статистические исследования.

Модель описывает поведение двух видов игроков, расположенных в дискретном пространстве, на квадратной решётке. Первый тип – кооператоры(cooperator), второй – дефекторы(defector). Каждый игрок может взаимодействовать с восьмью ближайшими соседями. Взаимодействие описывается дилеммой заключённого: каждый игрок играет со своими соседями и подсчитывает свой выигрыш. После того, как все игроки проведут игру, исходя из своего полученного выигрыша, игроки выбирают новую стратегию следующим образом: игрок сравнивает выигрыши своих соседей и принимает стратегию того, чей выигрыш максимальный. Таким образом мы получаем дискретную динамическую модель, эволюционирующую со временем.

## **2. Теоретическая часть**

<span id="page-4-0"></span>Для того, чтобы разобраться как происходит игра, забудем про поле игроков, и посмотри на случай, когда у нас всего два игрока. Их взаимодействие описывается дилеммой заключённого и может быть представлено в виде матрицы:

$$
\begin{array}{c|cc}\n & C & D \\
\hline\nC & 1 & 0 \\
D & b & 0\n\end{array}
$$

где *C* – кооператор, *D* – дефектор, а на пересечениях строк со столбцами стоят значения выигрыша, *b –* специальный параметр, влияющий на поведение системы,  $1 < b < 3$ .

Во избежание усложнения модели, мы можем допустить, что второй столбец равен нулю. Параметр *b* описывает выигрыш дефектора, при игре с кооператором.

Теперь играя друг с другом, игроки считают свой выигрыш, исходя из своей стратегии и стратегии своего оппонента. После этого они выбирают новую стратегию, самую выгодную на этом шаге: игрок смотрит на выигрыши своих оппонентов и берёт стратегию того, чей выигрыш максимальный.

Смоделируем ситуацию: играют два кооператора, после взаимодействия они получают выигрыш равный 1 каждый. Далее, выбор стратегии. Здесь всё тривиально, ничего не изменится, так как стратегия всего одна. Теперь допустим, что у нас кооператор и дефектор, теперь выигрыши составят 0 и *b* соответственно. И на этом шаге кооператор поменяет стратегию на дефектора, так как она более выгодная.

Вернёмся к полю игроков: теперь каждый игрок может взаимодействовать с восьмью ближайшими соседями и сам с собой и выигрыш считается суммой всех выигрышей попарных игр. Система стартует из некоторого начального состояния, поле засеивается случайным образом кооператорами, с вероятностью 21%, и дефекторами, и при этом мы получаем непредсказуемое поведение системы.

Динамика системы зависит от значения параметра *b*. Из дискретности

5

природы возможных выигрышей следует, что существуют только дискретные точки перехода параметра b, которые влияют на динамику системы. Для  $1 < b < 3$  эти переходы происходят в точках 9/8, 8/7, 7/6, 6/5, 5/4, 9/7, 8/6, 7/5, 6/4, 8/5, 5/3, 7/4,  $9/5$ , 2,  $9/4$ ,  $7/3$ ,  $5/2$ ,  $8/3$ . Эти значения прямо вытекают из структуры связей между игроками (рис. 1).

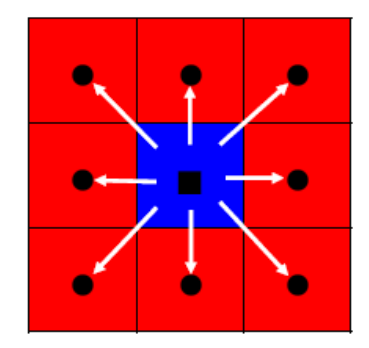

Рис. 1: Взаимодействие игроков на прямоугольной решётке.

Самой интересной точкой в системе является значение  $b = 9/5$ . В промежутке от 7/4 до 9/5, в системе существует несколько больших кластеров кооператоров, и «нити» из дефекторов, которые осциллируют в некоторых точках, но не меняя общего состояния, то есть система приходит в стационарное состояние (рис. 2).

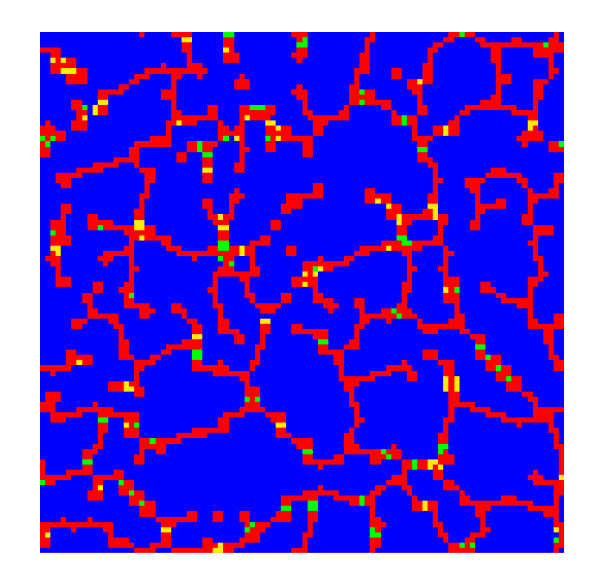

Рис. 2: Скриншот состояния системы при  $b = 1.79$ . Цвета соответствуют ссылкам [1, 2]: синий – С, красный – D, жёлтый – D, который был C на прошлом шаге, и зелёный – C, который был D на прошлом шаге.

Но при *b* в промежутке от 9/5 до 2, система ведёт себя хаотично, и не приходит в стационарное состояние (рис. За), а среднее значение плотности кооператоров в системе на бесконечности принимает определённое значение, при любых начальных условиях (рис. 36).

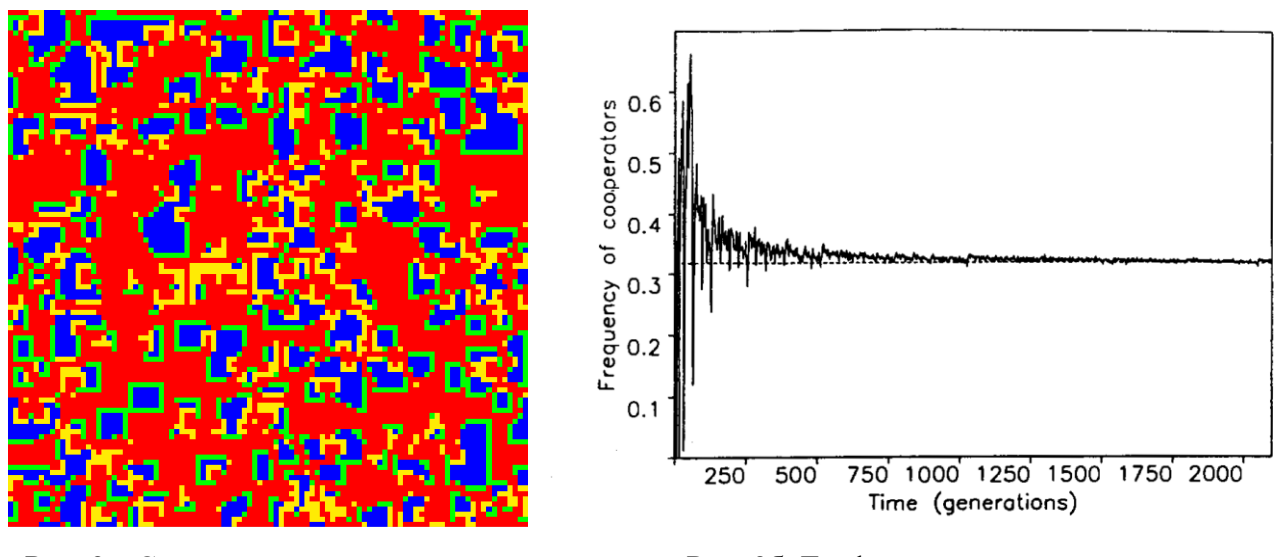

Рис. За: Скриншот состояния системы при  $b = 1.81$ . Аналогично рис. 2.

Рис. 3б: График зависимости плотности кооператоров от времени.

На рисунке 3б показано изменение среднего значения плотности кооператоров от времени, на котором можно видеть, что при больших временах это значение стремится к конечному числу, и это число  $x = 12 \text{ Log } 2 - 8$  [1].

Так же было произведено измерение плотности кооператоров и в других точках [3]. Это измерение также выявило особенность в точке 9/5.

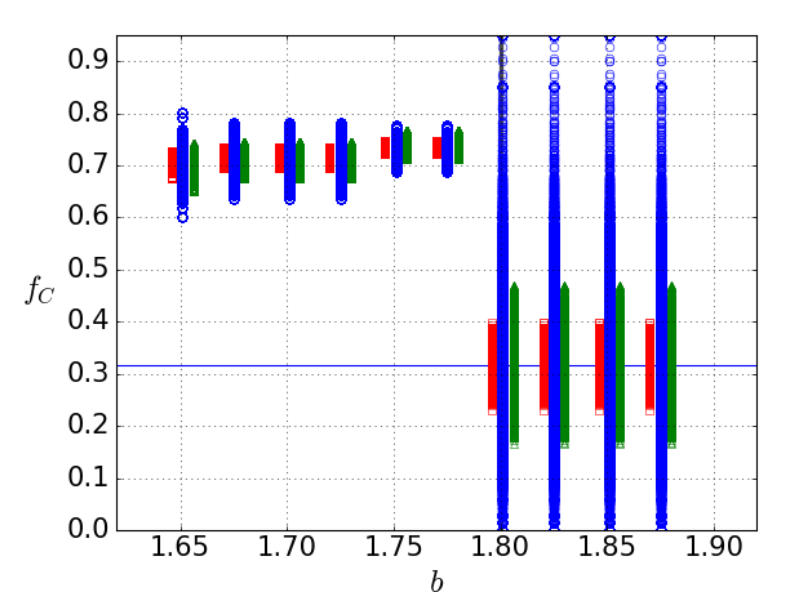

Рис. 4: Концентрация С для решёток размеров  $20\times20$  (синий),  $50\times50$  (зелёный),  $100\times100$  (красный).

## <span id="page-7-0"></span>3. Практическая часть

#### $3.1$ Модель

<span id="page-7-1"></span>Основным опорным документом в реализации модели является статья [1]. В ней описан сам, довольно простой, алгоритм игры, и его было не трудно реализовать на одном из известных мне языков программирования.

Первая реализация была написана на языке «С#» в среде «Unity3d». Язык оказался крайне удобен для первого приближения модели, а среда Unity3d была использована для визуализации (рис. 2 и За были созданы именно там). Моделирование производилось на лэптопе.

Следующая реализация была написана на языке «C++», для суперкомпьютера «Мантикор», расположенного в «ВЦЧ РАН». Эта реализация потребовалась для симуляции модели с игровым полем размером L $\times$ L больше 1000 $\times$ 1000, что занимало довольно много времени на лэптопе.

Для оптимизации была написана программа на чистом «С», для симуляции игрового поля экстремального размера  $L \times L = 50.000 \times 50.000$ , для подтверждения тенденции измеряемых показателей.

#### $3.2$ Исследование модели

<span id="page-7-2"></span>Главным исследуемым параметром была выбрана фрактальная размерность Минковского границ кластеров. Кластеры - это группы игроков, имеющих одинаковую стратегию и расположенных рядом с друг другом.

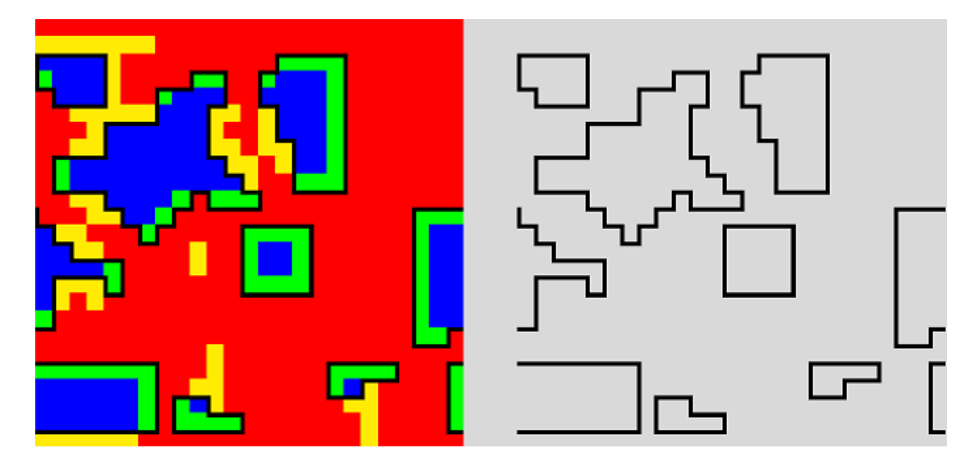

Рис. 5: Чёрные линии являются границей кластеров.

Задачей было установить зависимость этой величины от параметра *b*. Для этого нужно было запрограммировать метод получения карты границ и сам метод измерения фрактальной размерности.

## **3.3 Фрактальная размерность Минковского**

<span id="page-8-0"></span>Проведя исследование, оказалось, что фрактальных размерностей в природе много, и было трудно выбрать подходящую. В итоге выбор пал на размерность Минковского или Box-Counting Dimension, которая определяется следующим образом:

$$
\dim_{box}(S)=\lim_{\epsilon\rightarrow 0}\tfrac{\log N(\epsilon)}{\log(1/\epsilon)}
$$

где *N(ε)* минимальное число квадратов размера *ε*, нужное для покрытия границы кластера, как показано на рисунке 6.

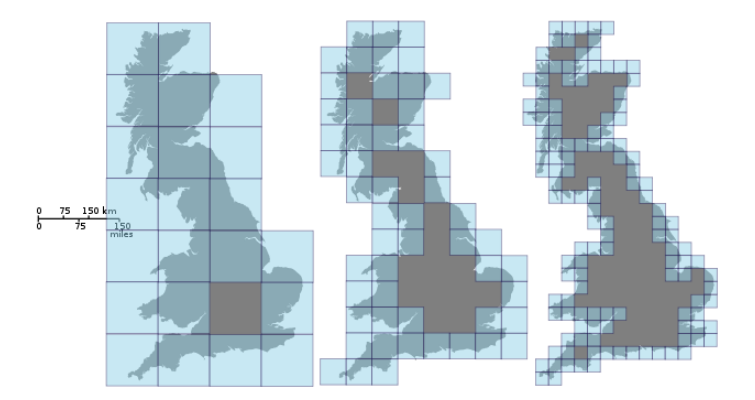

Рис. 6: Оценка размерности Минковского побережья Великобритании.

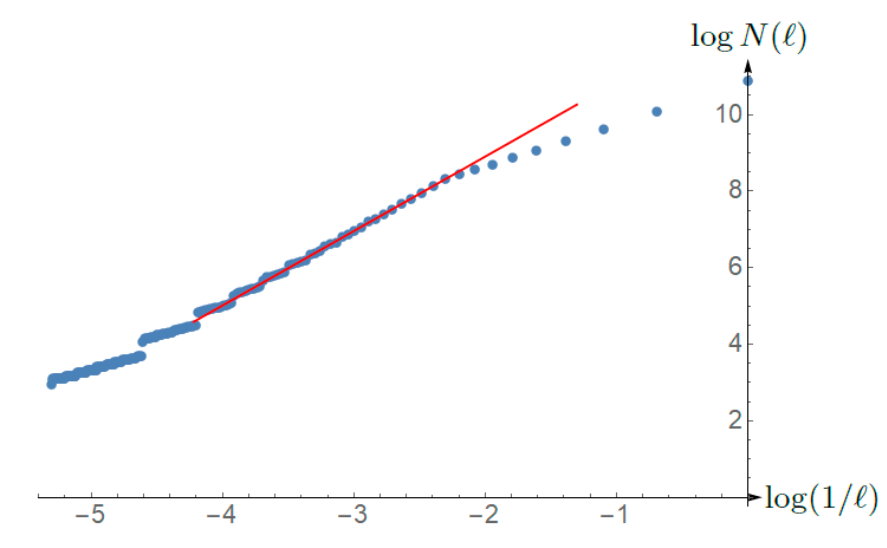

Рис. 7: Логарифмический график зависимости количества квадратов и их размера для системы размера 1000×1000.

На рисунке 7 изображены точки, показывающие зависимость минимальное количество квадратов нужное для покрытия границ кластеров и размера квадратов. Теперь нужно построить аппроксимацию этого графика. Как можно заметить, не все точки пригодны для аппроксимации по следующим причинам. Правая часть графика - покрытие квадратами маленького размера, размерами сопоставимыми с толщиной границы и, если аппроксимировать эту часть графика, мы получаем наклон прямой 1. В левой части графика квадраты, наоборот, очень большие, и здесь даёт шумы дискретность самой модели. Поэму мы не берём в расчёт левую и правую часть графика при аппроксимации. Наклон полученной прямой и является размерностью Минковского.

Я использовал этот метод для систем различных размеров. Результат оказался неожиданным: для обоих режимов  $\dim_{box} \rightarrow 2$  при  $L \rightarrow \infty$ .

| Size                                       |                                             | $b = 1.79$ $b = 1.81$ |
|--------------------------------------------|---------------------------------------------|-----------------------|
| $100 \times 100$                           | $1.77639(48)$ 1.38031(70)                   |                       |
| $200 \times 200$                           | $1.76214(30)$ $1.76215(45)$                 |                       |
|                                            | $500 \times 500$ $(1.93572(07))1.93568(07)$ |                       |
| $1000 \times 1000$ 1.95718(03) 1.95721(02) |                                             |                       |

Таблица 1: Dim<sub>box</sub> для систем размеров 100×100, 200×200, 500×500, 1000×1000.

Из этих данных следует вывод, что граница кластеров является кривой, заполняющей всё пространство. Для режима при  $b > 9/5$  этот исход вполне очевидный, но не для режима при  $b < 9/5$ , так как структура границы совсем не похожа на такую кривую. Но в самом деле, если взглянуть на границу системы очень большого размера, можно видеть такую кривую.

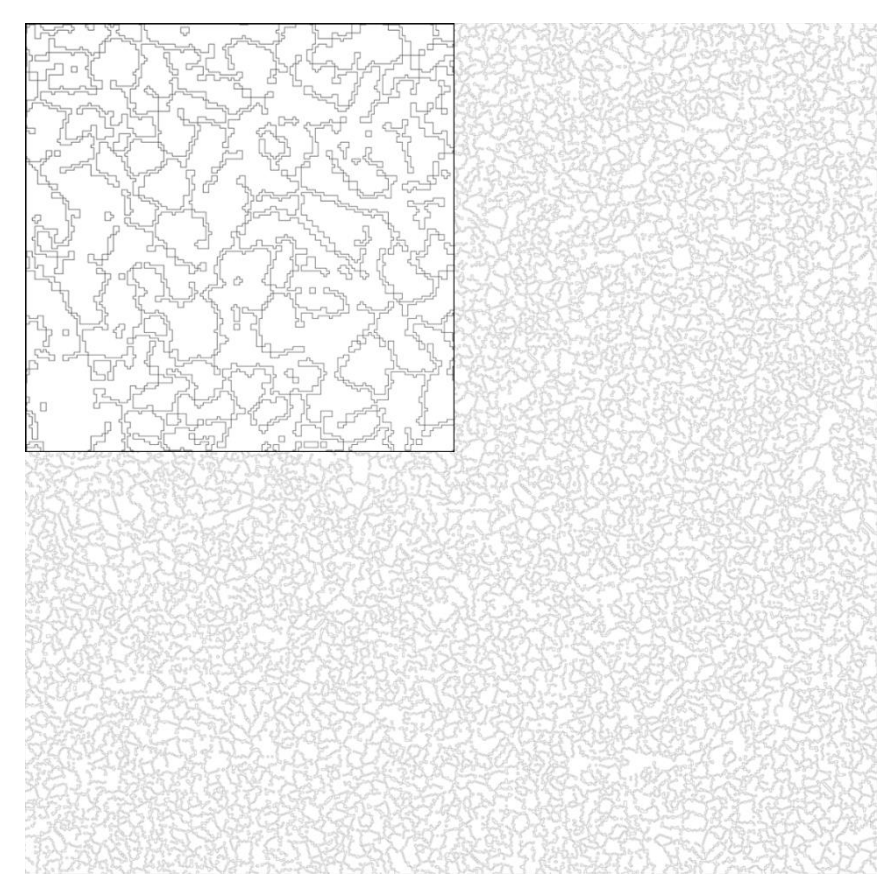

Рис. 8: Скриншот границ кластеров системы размера  $L \times L = 1000 \times 1000$  при  $b = 1.79$ .

# **3.4 Треугольная решётка**

<span id="page-10-0"></span>Измерение фрактальной размерности границ кластеров дало не тривиальный результат. Требовалось понять, почему граница ведёт себя как линия, заполняющая всё пространство. Было решено поменять структуру локальных связей: вместо квадратной решётки использовать треугольную.

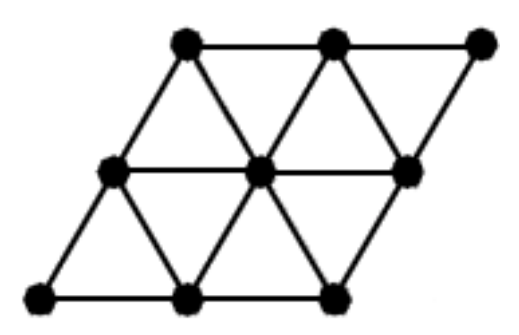

Рис. 9: Треугольная решётка, игроки находятся в узлах решётки.

Используя такую модель, у игроков меняется количество связей с соседними игроками: в квадратной решётке их восемь, а в треугольной – шесть.

Теперь нужно провести аналогию с задачей на квадратной решётке, и найти аналогичные режимы и точку фазового перехода. Построим график плотности кооператоров, как и в исходной задаче: система так же стартует из случайного состояния, с вероятностью 21% появления кооператоров.

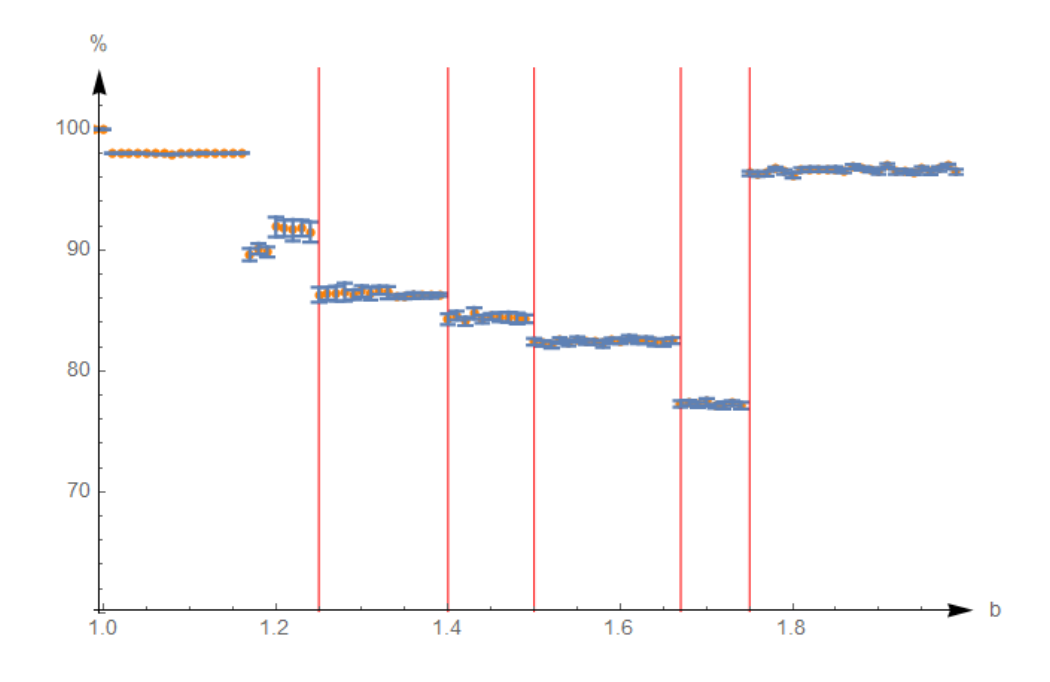

Рис. 10: Концентрация C для треугольной решётки размера 250×250.

Как можно видеть по рисунку 10, в системе с треугольной решёткой обнаружены скачки плотности. Так же существенное отличие от квадратной решетки: во всех режимах наблюдается стационарная картина. Из этого следует, отсутствие режима динамического равновесия, соответствующий режиму  $9/5 < b < 2$  квадратной решетки.

Был обнаружен режим, при котором дефектор, стоящий в центре в поле из кооператоров, бесконечно растёт, и наблюдаются изолированные кластеры кооператоров определенной формы (рис. 11). Кластеры такой формы выживают в том случае, если рядом с ними, на расстоянии двух узлов, находится другой такой же.

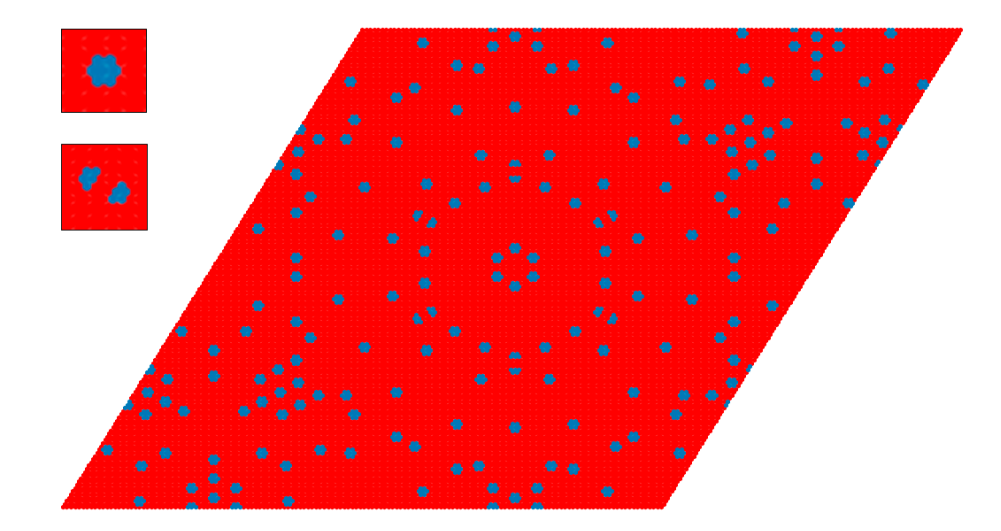

Рис. 11: Скриншот состояния системы размера 150×150 при *b*=2.34. Синим цветом обозначены кооператоры, красным – дефекторы. Справа формы устойчивых кластеров при данном режиме.

## **4. Заключение**

<span id="page-12-0"></span>Таким образом отличие размерностей Минковского границ кластеров режимов при  $b > 9/5$  и при  $b < 9/5$  существует только при малых размерах, но при  $L \rightarrow \infty$ dim*box*→ 2 для обоих режимов. Треугольная решётка дала новые данные для исследования, хотя и не похожие на результаты квадратной решётки, но система сама по себе имеет интересную динамику и требует дополнительного исследования.

## **5. Список используемой литературы**

- <span id="page-13-0"></span>1) M.A. Nowak and R.M.May. *Evolutionary games and spatial chaos*. Nature **359**, page 826, (1992).
- 2) M.A. Nowak and R.M. May. *The spatial dilemmas of evolution*. Int. J. Bifurcation and Chaos 3(1), pages 35–78, (1993).
- 3) Sergei Kolotev, Aleksandr Malyutin, Evgeni Burovski, Sergei Krashakov, Lev Shchur, *Dynamic fractals in spatial evolutionary games*, Physica A: Statistical Mechanics and its Applications **499**, pages 142-147, (2018).

# **6. Приложение**

# **Программа на С++**

<span id="page-14-0"></span>Ссылка на репозиторий:<https://github.com/AlezM/spatial-games-c>

```
#include <iostream>
#include <math.h>
#include <vector>
#include <ctime>
#include <fstream>
using namespace std;
//Type: fasle - Cooperator, true - Deffector
class Tile {
public:
       bool type;
       double score;
       Tile() : type(false), score(0) {};
       Tile(bool _type) : type(_type), score(0) {};
       void InterractWith(Tile member, double b) {
              if (member.type == 0) {
                      if (type == 0)score += 1;
                      else
                             score += b;
              }
       }
       void SetType(bool _type) {
              type = \text{type};}
};
int main() {
       int mapSize = 25000;
       double b = 1.79;
       vector<Tile> map;
       vector<Tile> newMap;
       double defectorsSpawnPercentage = 21;
       string seed;
       int borderMapScale = 10;
       vector<br/>bool> borderMap;
       int startSize = 1;
       int finishSize = 500;
       int step = 1;
       map.resize(mapSize*mapSize, Tile(0));
       borderMap.resize(mapSize*mapSize, false);
// SetUp
       srand(time(0));
       for (int i = 0; i < mapSize*mapSize; i++) {
               map[i] = (1 + rand() % 100 < 21) ? Tile(true) : Tile(false);
       }
       cout << "> Map set up." << endl;
////////////////////////////////
```

```
// Generations
       for (int i = 0; i < 200; i++) {
```

```
//Scores
              for (int i = 0; i < mapSize*mapSize; i+1) {
                      for (int x = -1; x < 2; x++) {
                             for (int y = -1; y < 2; y++) {
                                    int memberX = ((i + x) + mapSize) % mapSize;
                                    int memberY = (((i / mapSize) + y) + mapSize) % mapSize;
                                    map[i].InterractWith(map[memberX + memberY * mapSize], b);
                             }
                     }
              }
              newMap.insert(newMap.begin(), map.begin(), map.end());
              for (int i = 0; i < mapSize; i++){
                     for (int j = 0; j < mapSize; j++){
                             //Search for the reachest member
                             int newType = map[i + j * mapSize].type;double maxMemberScore = 0;
                             bool uncertainty = false;
                             for (int x = -1; x <= 1; x++){
                                    for (int y = -1; y \le 1; y++){
                                           int memberIndex = (i + x + mapSize) % mapSize + (j + y +mapSize) % mapSize * mapSize;
                                           double memberScore = map[memberIndex].score;
                                           int memberType = map[memberIndex].type;
                                           if (memberScore > maxMemberScore)
                                           {
                                                   maxMemberScore = memberScore;
                                                  newType = memberType;
                                                  uncertainty = false;
                                           }
                                           else if (memberScore == maxMemberScore && newType != member-
Type)
                                           {
                                                   uncertainty = true;
                                           }
                                    }
                             }
                             newMap[i + j * mapSize] = File(newType);}
              }
              for (int i = 0; i < mapSize*mapSize; i++) {
                     newMap.at(i).score = 0;}
              map.clear();
              map = newMap;
              newMap.clear();
       }
       cout << "> Map ready." << endl;
////////////////////////////////
```

```
// BorderMap
```
int borderMapSize = borderMapScale \* mapSize;

```
borderMap.resize(borderMapSize * borderMapSize);
```
for (int  $i = 0$ ;  $i <$  mapSize;  $i++)$ 

```
{
                for (int j = 0; j < mapSize; j++){
                        if (\text{map}[i + j * \text{mapSize}].type != \text{map}[i - 1 + \text{mapSize}] % \text{mapSize} + j * \text{map}Size].type)
                        {
                                for (int k = borderMapScale * j; k < borderMapScale * (j + 1) + 1; k++){
                                        borderMap[i * borderMapScale + k % borderMapSize * mapSize] = true;
                                }
                        }
                }
        }
        for (int i = 0; i < mapSize; i++) {
                for (int j = 0; j < mapSize; j++) {
                        if (\text{map}[j + i * \text{mapSize}].type != \text{map}[j + (i - 1 + \text{mapSize}) % mapSize * map-
Size].type) {
                                for (int k = borderMapScale * j; k < borderMapScale * (j + 1) + 1; k++) {
                                        borderMap[k % borderMapSize + i * borderMapScale * borderMapScale]
= true;
                                }
                        }
                }
        }
        cout << "> Border map ready." << endl;
        map.clear();
////////////////////////////////
        vector<br/>bool> filledBoxes;
        ofstream fout("out_179_20k.txt", ios_base::trunc);
        filledBoxes.resize(borderMapSize * borderMapSize);
        for (int b = startSize; b \leftarrow finishSize; b += step)
        {
                // Filling Boxes
                size_t hCount = borderMapSize / b; //Hight
                size t wCount = borderMapSize / b; //Width
                for (size t \times = 0; x \times borderMapSize; x++) {
                        for (size_t y = 0; y < borderMapSize; y++) {
                                if (borderMap[x + y * borderMapSize]) {
                                        size_t xBox = x / b;
                                        size_t yBox = y / b;
                                        filledBoxes[xBox + yBox * borderMapSize] = true;
                                }
                        }
                }
                // Counting Boxes
                size t a = 0;
                size t fbSize = sqrt(filledBoxes.size());
                for \overline{(\text{size}_\text{t} \text{ i} = 0; \text{ i} < \text{fbSize}; \text{ i++})} {
                        for (size_t j = 0; j < fbSize; j++) {
                                if (filledBoxes[i + j * fbSize]) {
                                        a++;
                                }
                        }
                }
                for (size_t x = 0; x < borderMapSize; x++) {
```

```
for (size_t y = 0; y < borderMapSize; y++) {
                                \text{filledBoxes}[x + y * borderMapSize] = false;}
          }
          cout \langle \cdot \mid";
          fout \langle\langle "\{" \langle\langle b \langle ", " \langle a \langle a \langle "\rangle," \langle\langle endl;
}
cout << "\nComplete.\n";
fout.close();
return 0;
```
}